# **2V0-31.20Q&As**

Professional VMware vRealize Automation 8.1

### **Pass VMware 2V0-31.20 Exam with 100% Guarantee**

Free Download Real Questions & Answers **PDF** and **VCE** file from:

**https://www.leads4pass.com/2v0-31-20.html**

100% Passing Guarantee 100% Money Back Assurance

Following Questions and Answers are all new published by VMware Official Exam Center

**C** Instant Download After Purchase

**83 100% Money Back Guarantee** 

365 Days Free Update

**Leads4Pass** 

800,000+ Satisfied Customers

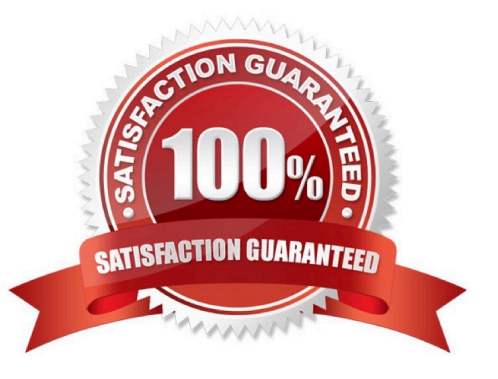

## **Leads4Pass**

#### **QUESTION 1**

Which kubectl command should be run to find the Kubernetes authentication method?

- A. kubectl describe pod
- B. kubectl describe secrets
- C. kubectl -n prelude describe pod
- D. kubectl explain

Correct Answer: A

#### **QUESTION 2**

While deploying a virtual machine blueprint, an administrator encounters the following error: Error: com.vmware.xenon.common.LocalizableValidationException: Unable to find a valid subnet for network \\'Network\_External\\' of type \\'EXISTING\\' with constraints \\'[dc:metro, tier:1]\\', reasons: [Network profile \\'publicnet / Metro\\' was skipped because [Network [Network\_External] allocation: cannot allocate a network with static IP ranges for profile \\'publicnet / Metro\\'.]]

Where should the administrator start to troubleshoot?

- A. Cloud Zones
- B. Projects
- C. Network Profiles
- D. Tags

Correct Answer: C

#### **QUESTION 3**

An administrator is tasked with integrating vRealize Operations and vRealize Automation.

Which two pieces of information will the administrator require to perform this integration? (Choose two.)

- A. The license key for vRealize Operations
- B. The vRealize Orchestrator details through which vRealize Operations will be configured
- C. The IP/FQDN of the vRealize Operations server
- D. The vRealize Operations login username and password
- E. The SSL certificate of the vRealize Operations server

#### Correct Answer: CD

#### **https://www.leads4pass.com/2v0-31-20.html Leads4Pass** 2024 Latest leads4pass 2V0-31.20 PDF and VCE dumps Download

Reference: https://docs.vmware.com/en/vRealize-Operations-Manager/8.1/com.vmware.vcom.core.doc/ GUID-25F0450A-86CE-4E47-84D0-82C01DF47D27.html

#### **QUESTION 4**

An IT Director wants to integrate existing Amazon Web Services CloudFormation templates into a new vRealize Automation deployment.

How can the administrator achieve this?

- A. Deploy a Cloud Proxy into the appropriate region of the pre-configured Amazon Web Services cloud account.
- B. Create and configure a custom integration into Cloud Assembly.
- C. Add content sources in Service Broker from the pre-configured Amazon Web Services cloud account.
- D. Leverage Action Based Extensibility (ABX) to extend functionality, programmatically.

Correct Answer: C

Reference: https://blogs.vmware.com/management/2019/10/cloudformation-vra-cloud.html

#### **QUESTION 5**

Which option should an administrator configure to implement storage profiles in blueprints?

- A. Cloud zones
- B. Projects
- C. Tags D. Flavor mappings

Correct Answer: C

[Latest 2V0-31.20 Dumps](https://www.leads4pass.com/2v0-31-20.html) [2V0-31.20 Practice Test](https://www.leads4pass.com/2v0-31-20.html) [2V0-31.20 Braindumps](https://www.leads4pass.com/2v0-31-20.html)